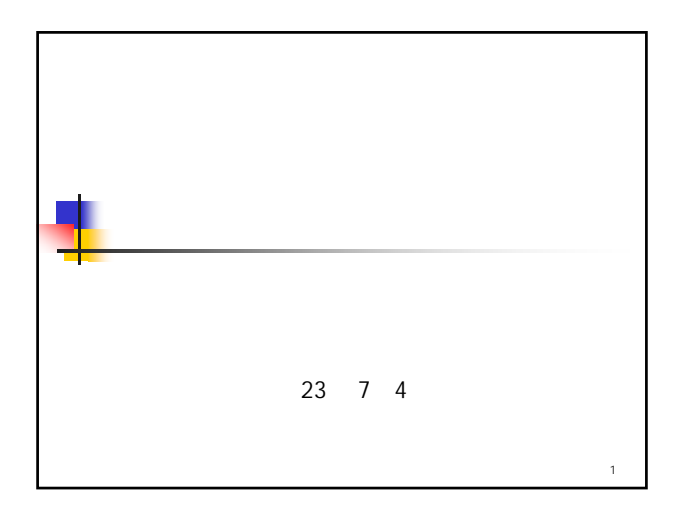

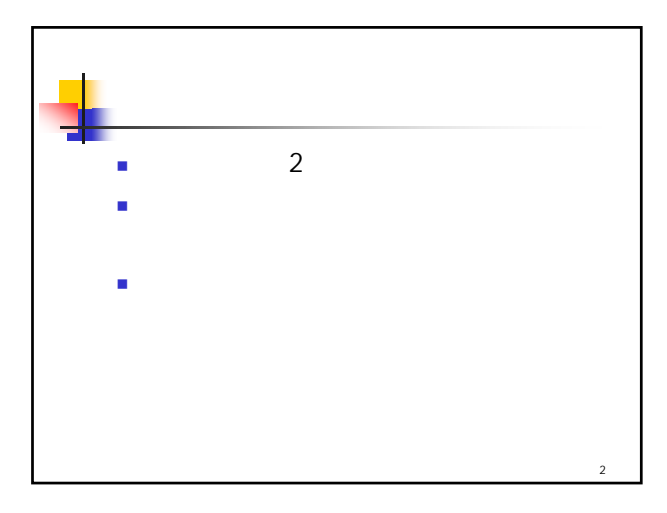

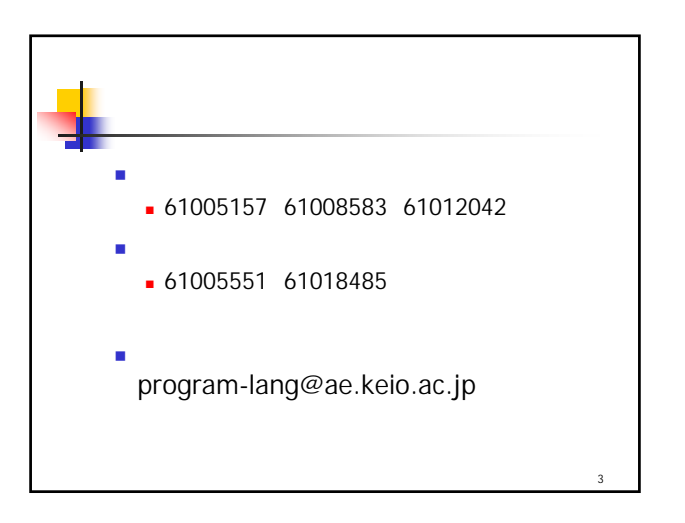

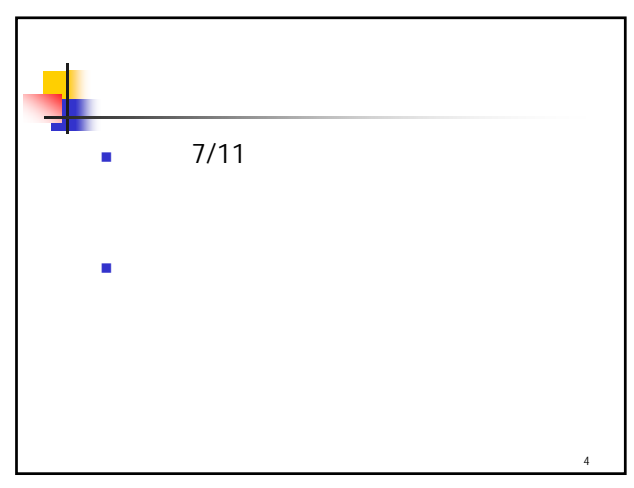

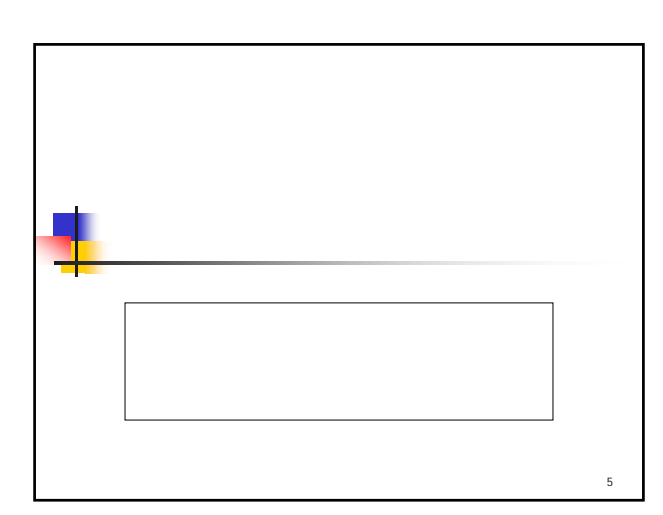

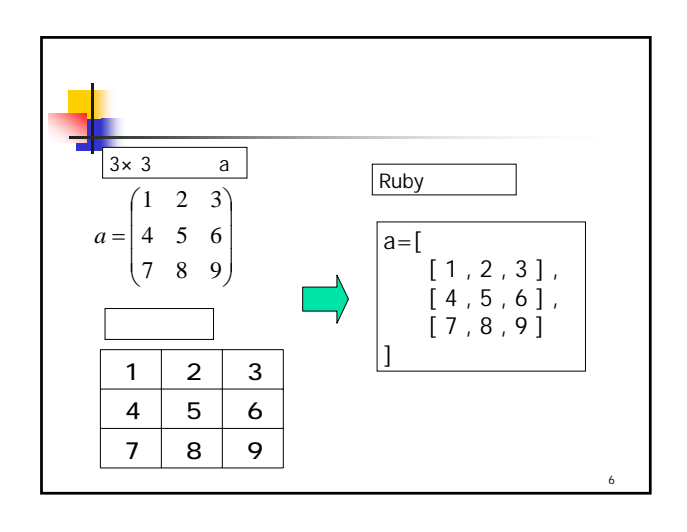

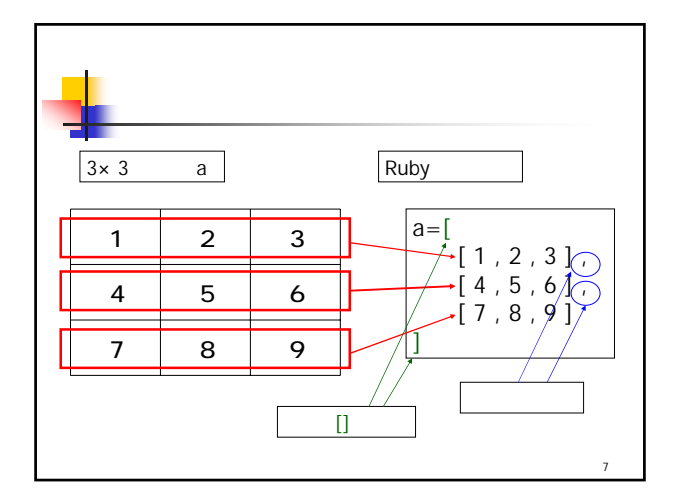

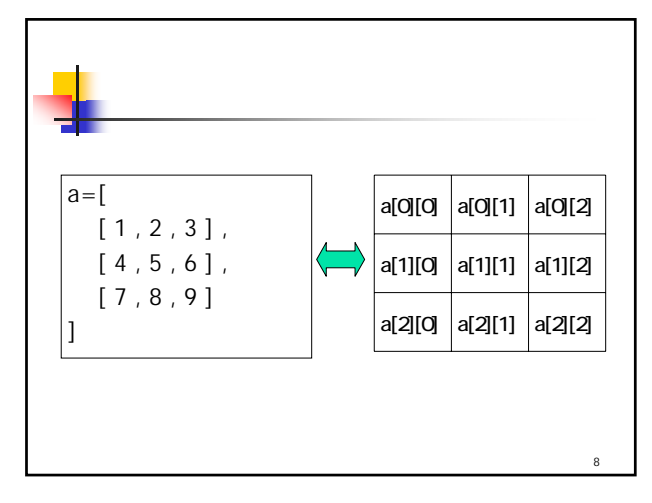

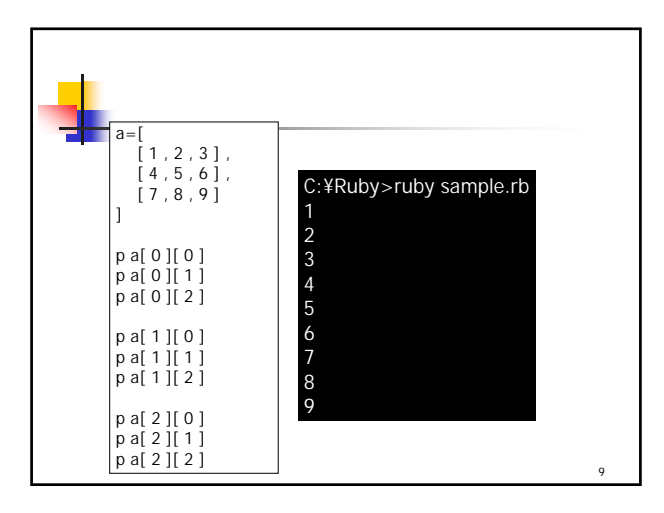

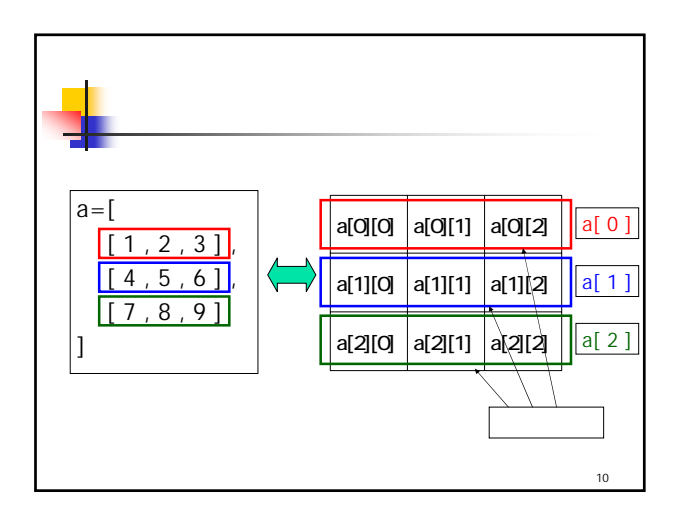

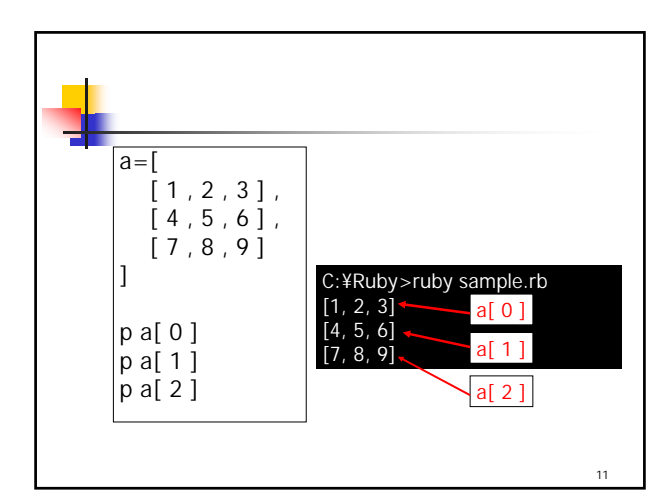

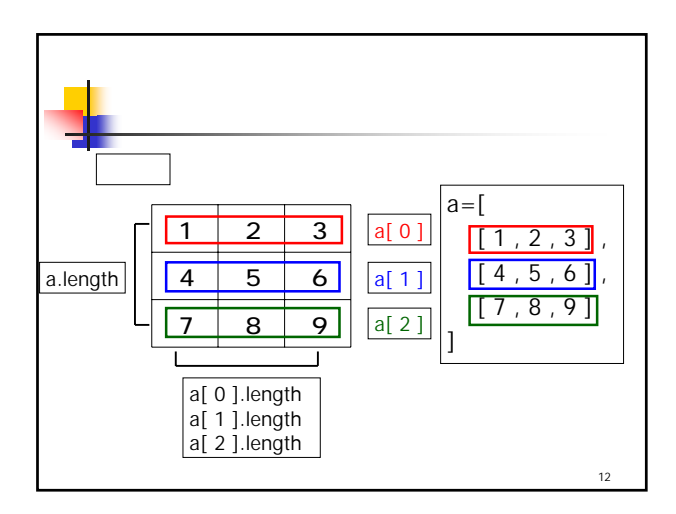

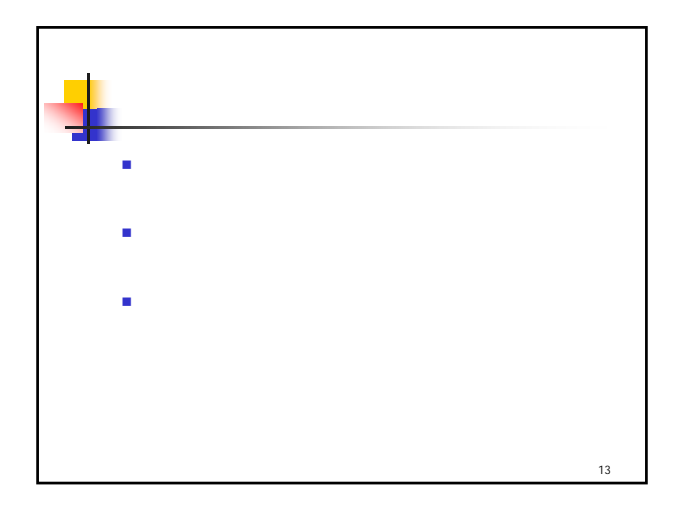

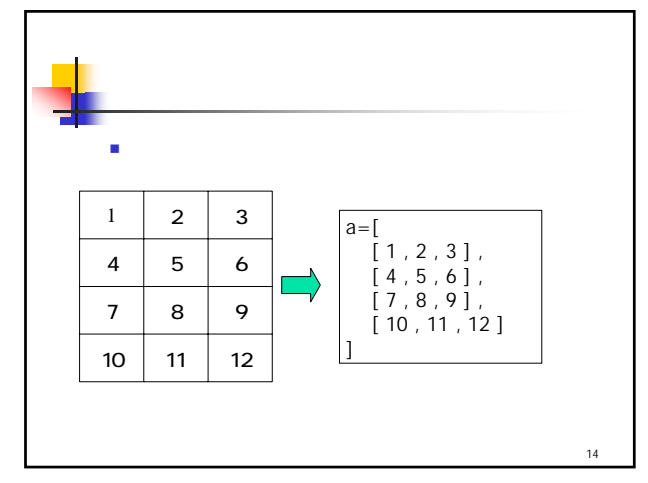

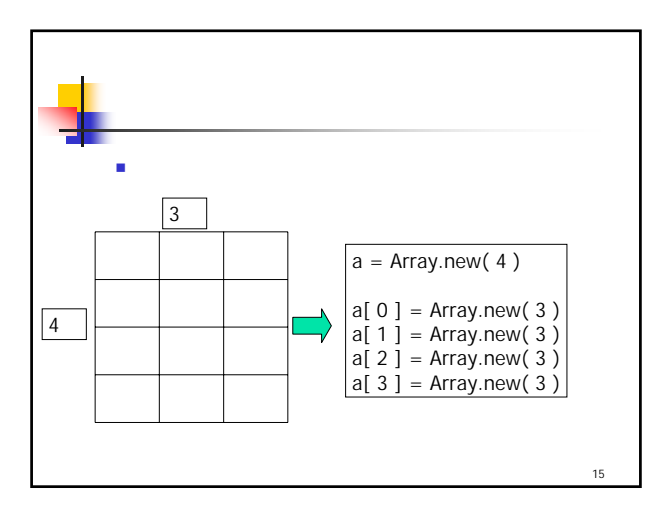

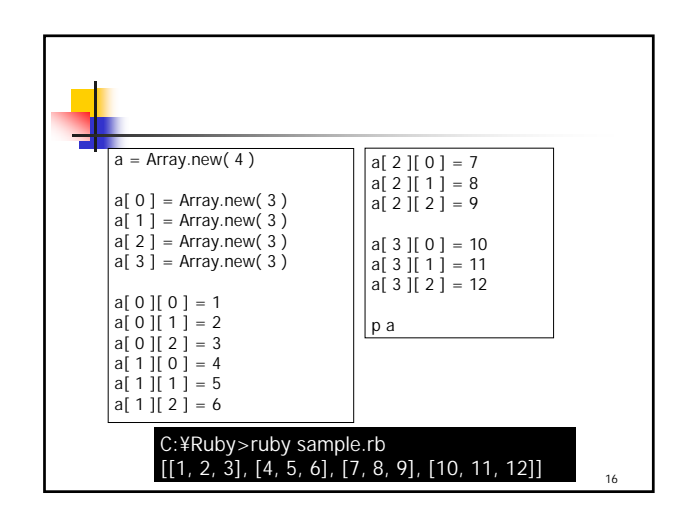

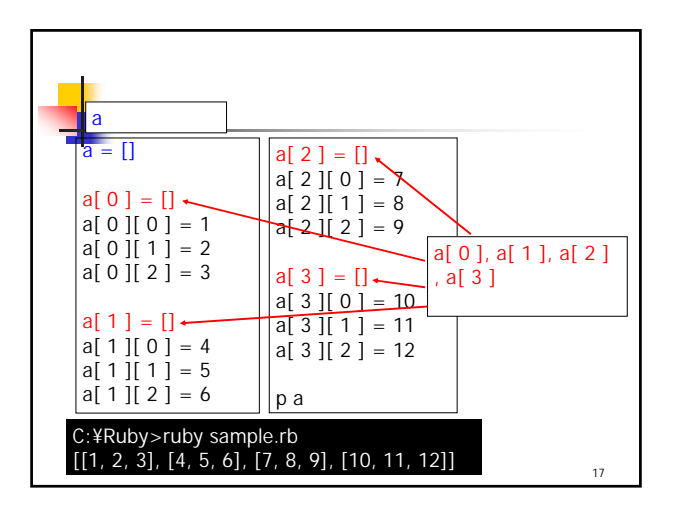

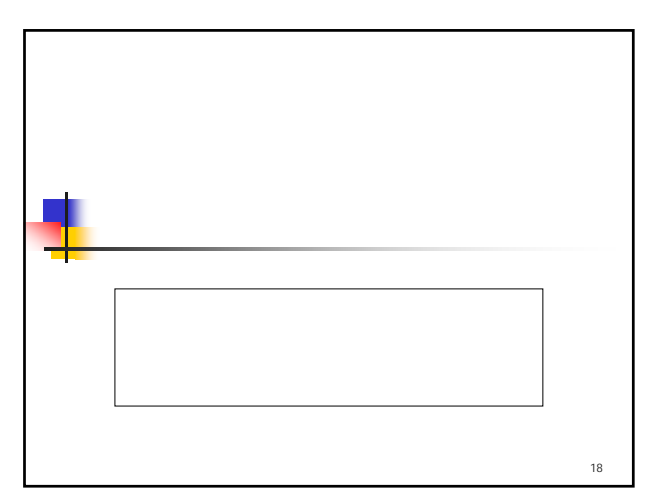

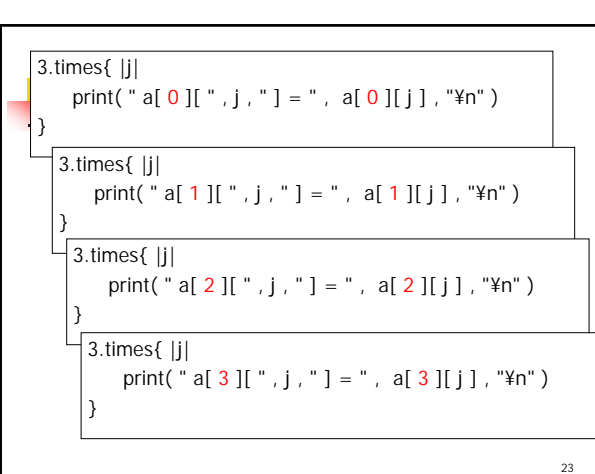

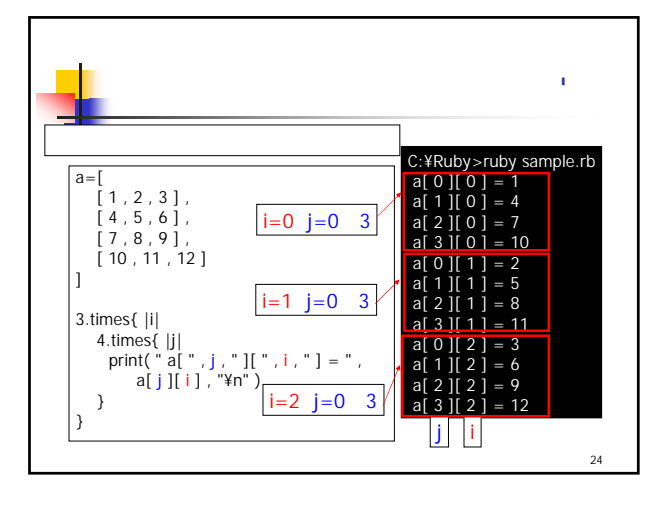

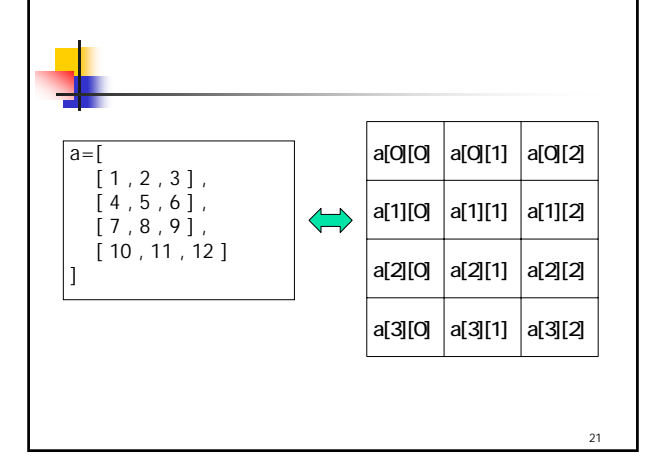

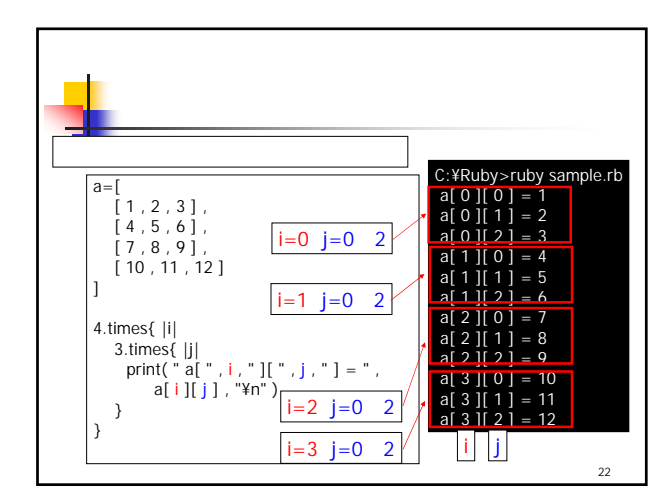

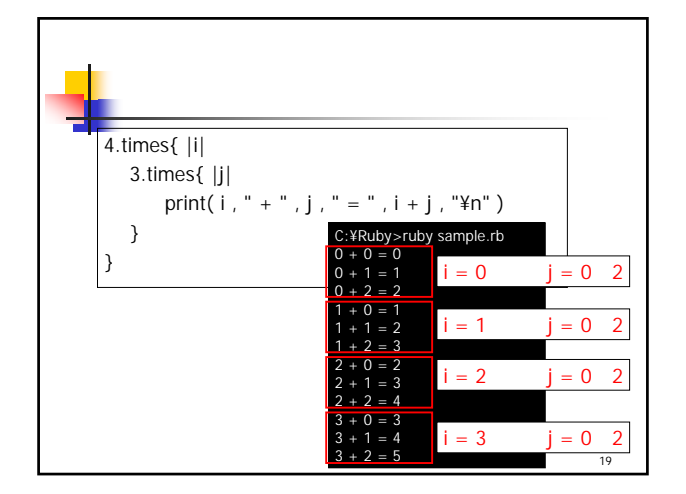

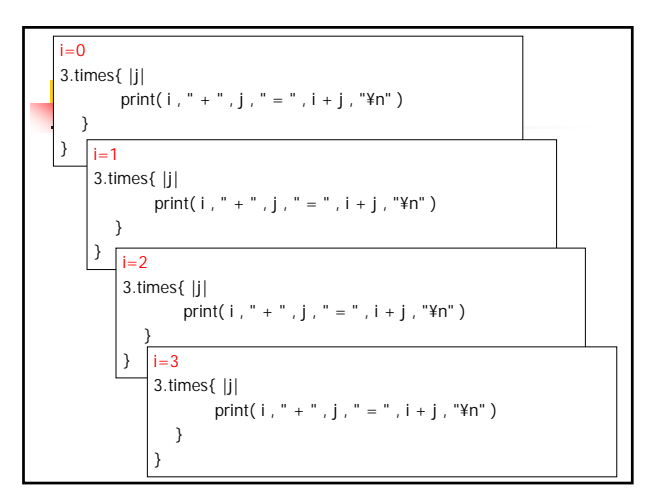

$$
\begin{array}{|c|c|c|c|}\n\hline\n4.times[ |j| & \text{print(" a[ " , j , " ][ 0 ] = " , a[j ][ 0 ] , "¥n" )} \\
\hline\n\end{array}
$$
\n
$$
\begin{array}{|c|c|c|c|}\n\hline\n4.times[ |j| & \text{print(" a[ " , j , " ][ 1 ] = " , a[j ][ 1 ] , "¥n" )} \\
\hline\n\end{array}
$$
\n
$$
\begin{array}{|c|c|c|c|}\n\hline\n4.times[ |j| & \text{print(" a[ " , j , " ][ 2 ] = " , a[j ][ 2 ], "¥n" )} \\
\hline\n\end{array}
$$

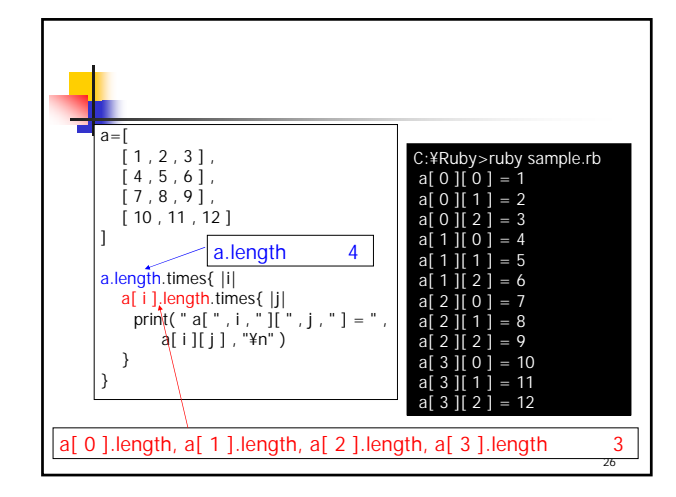

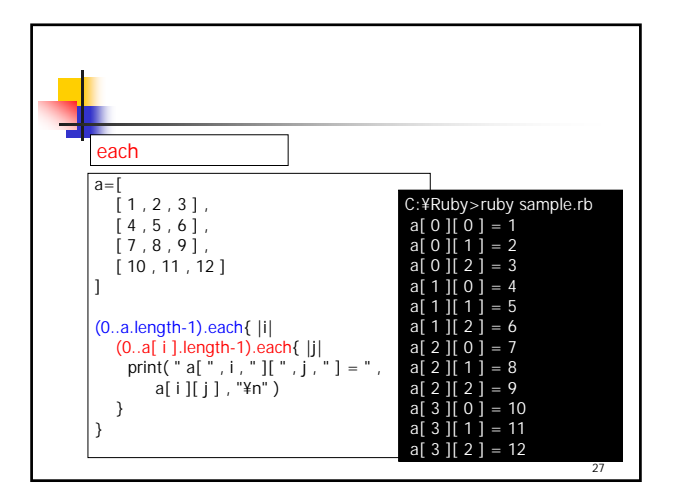

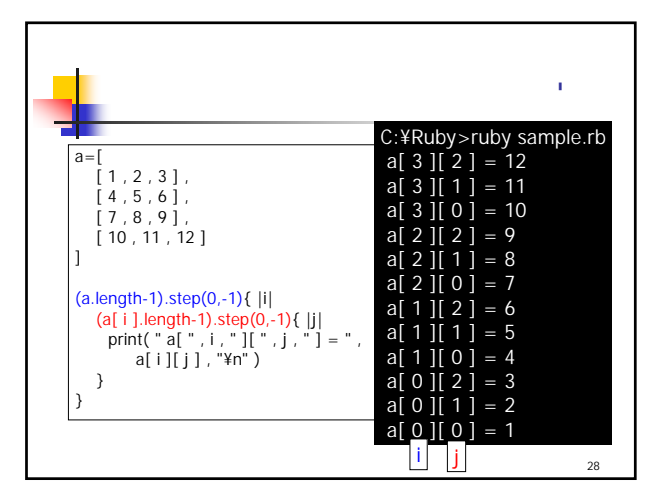

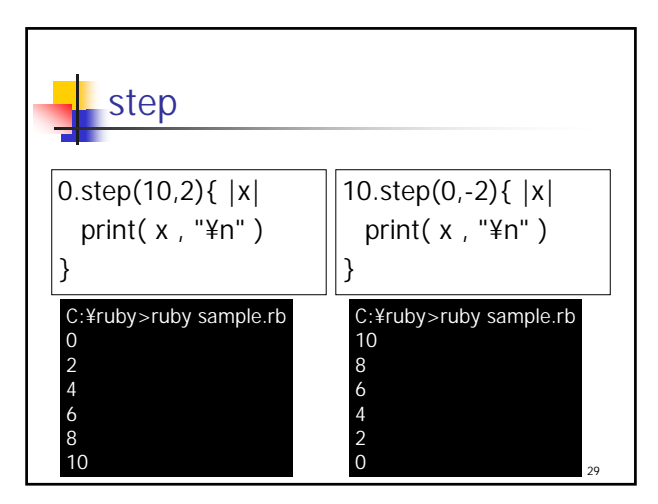

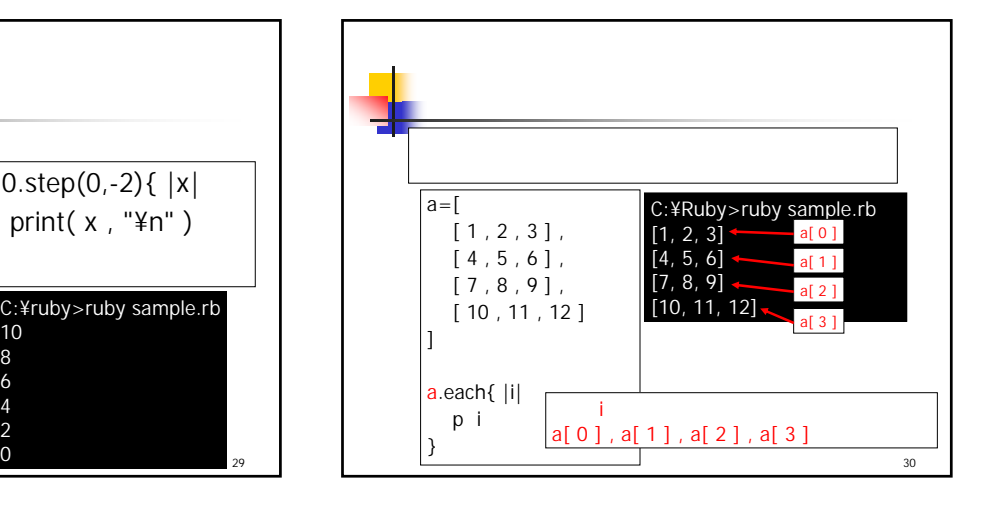

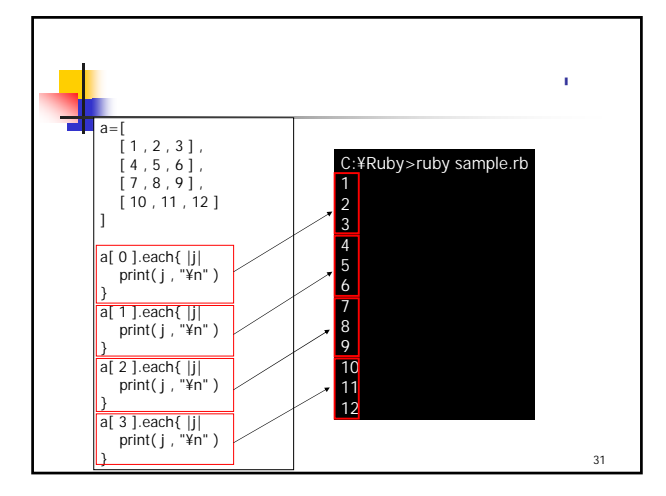

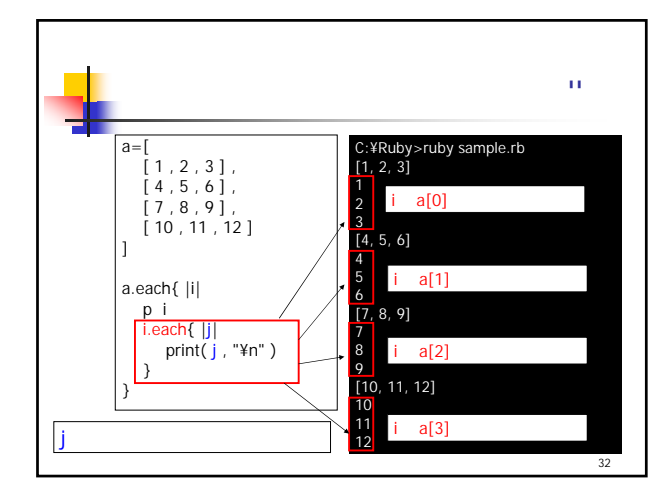

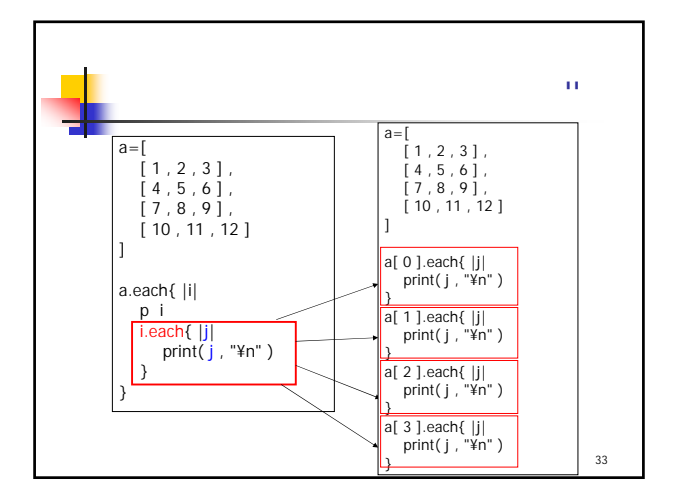

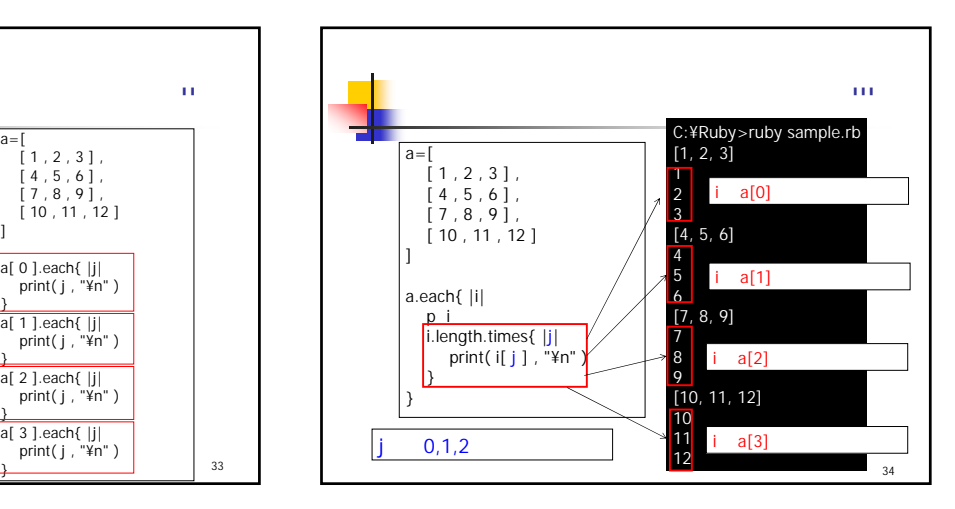

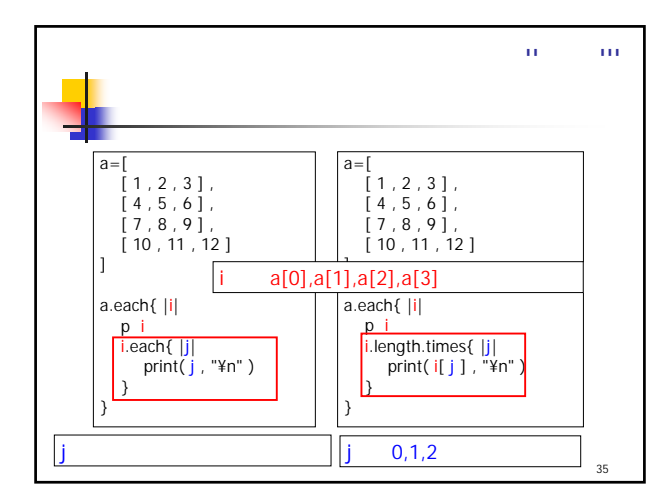

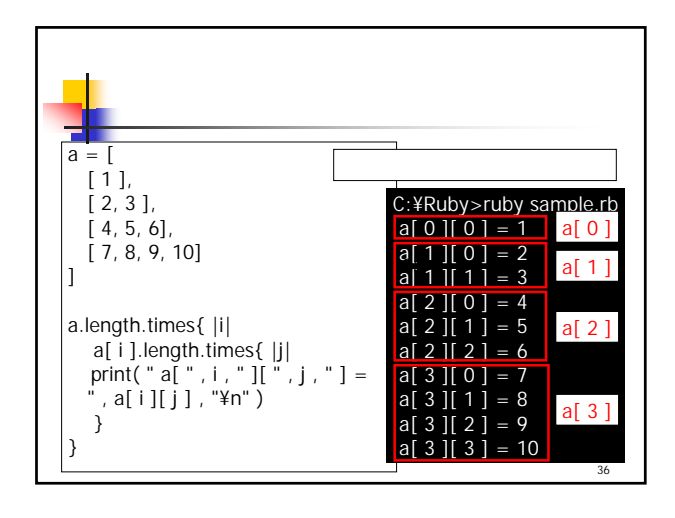

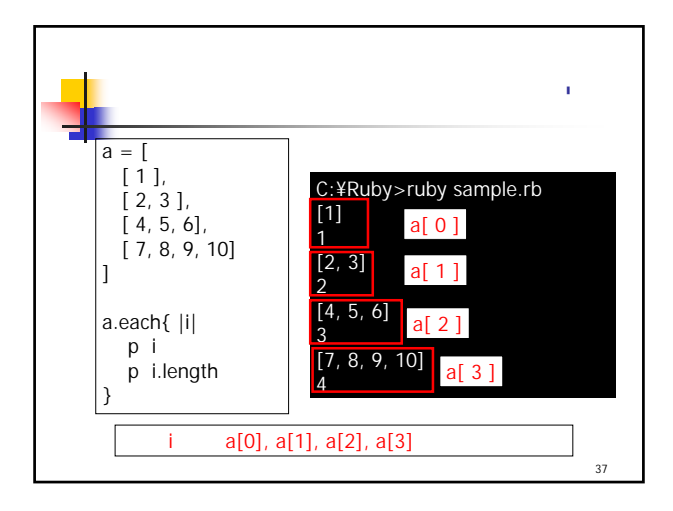

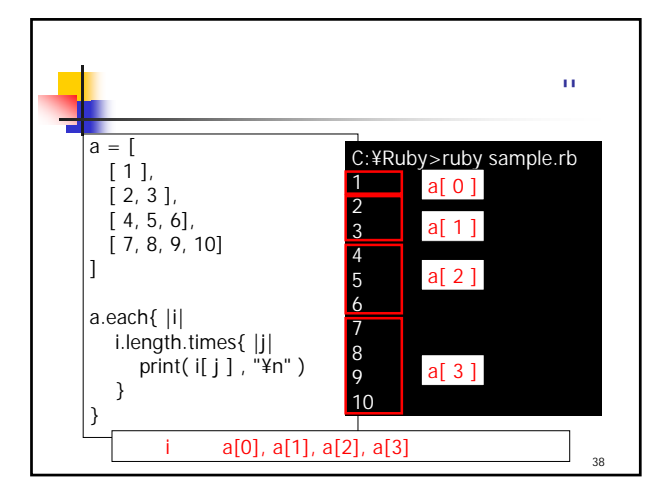

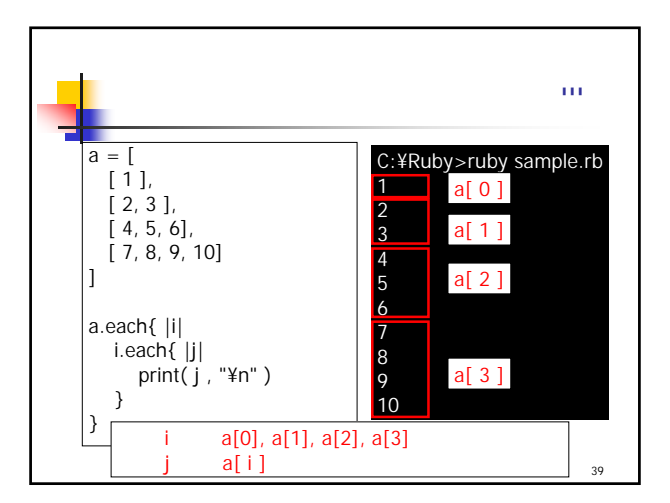

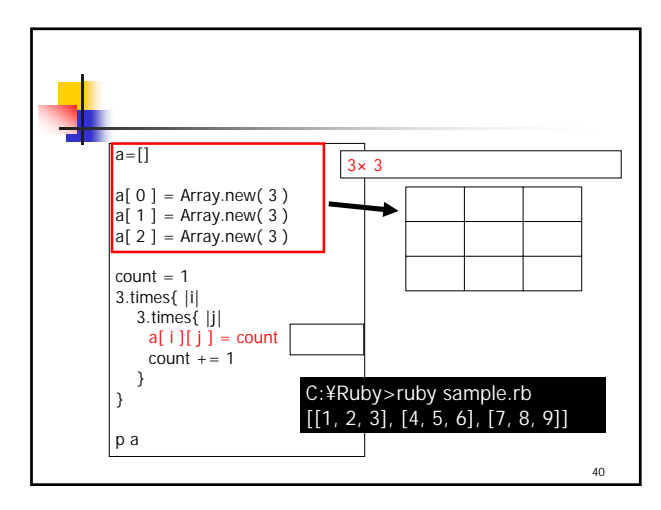

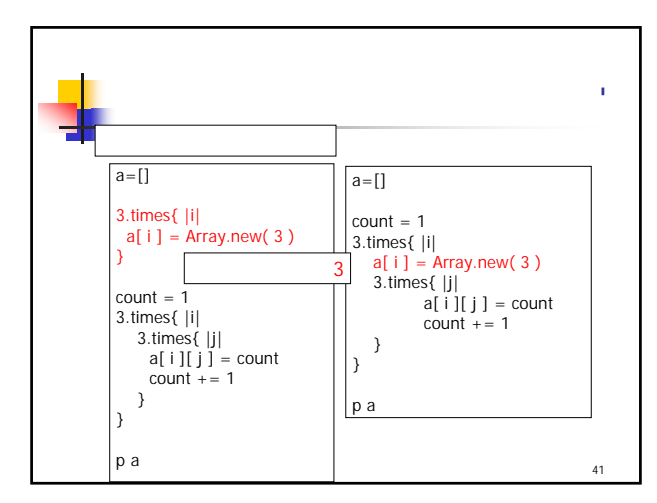

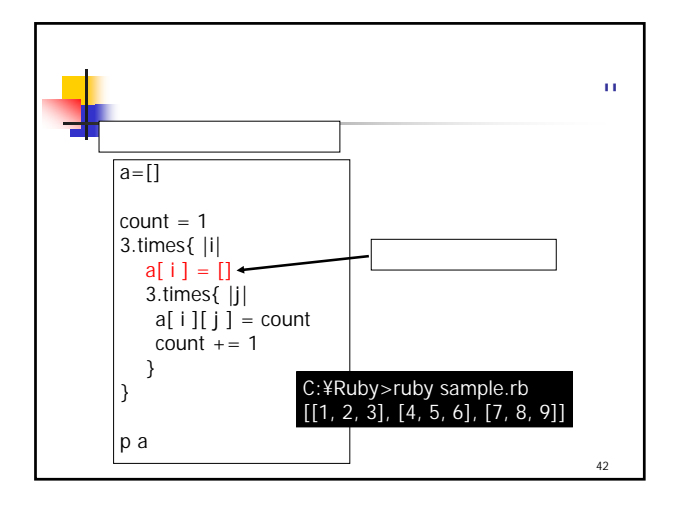

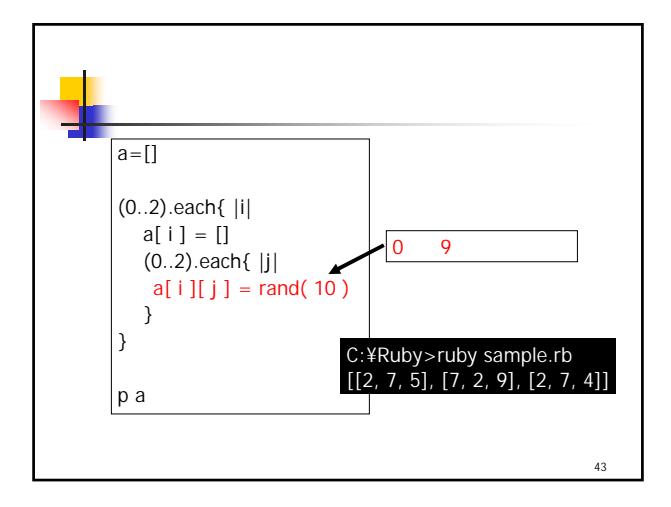

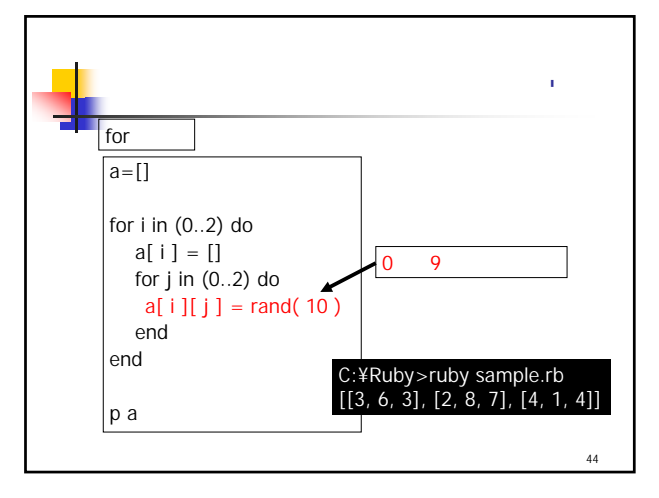

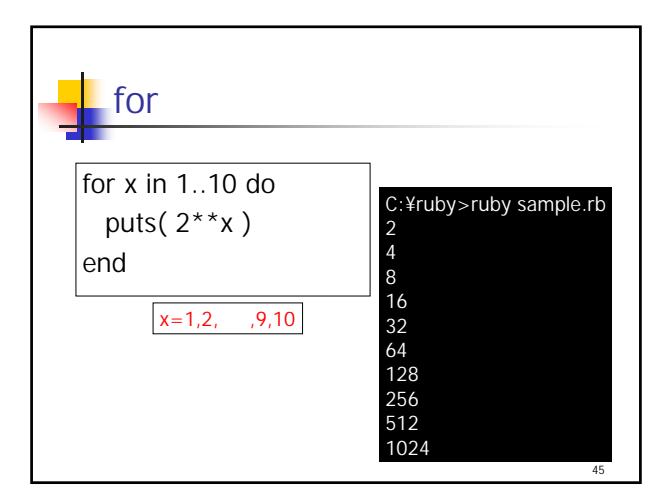

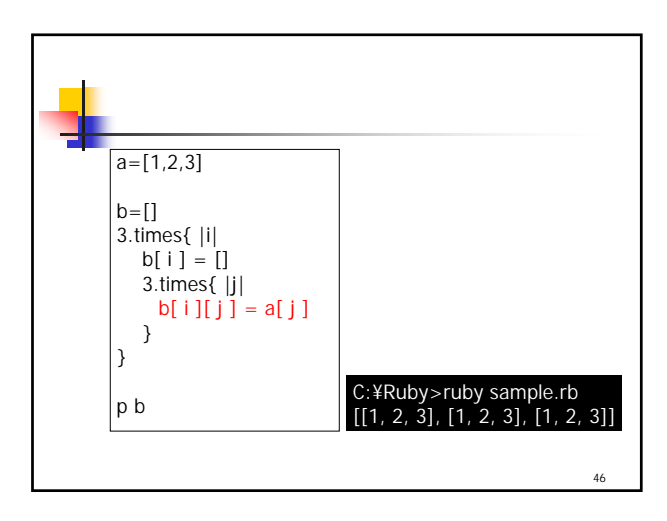

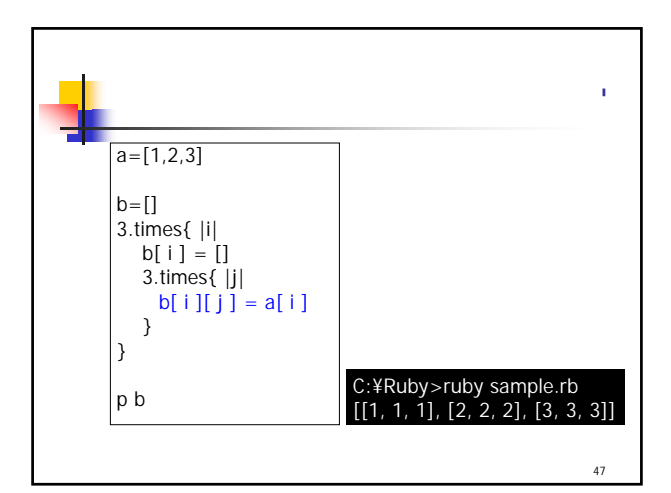

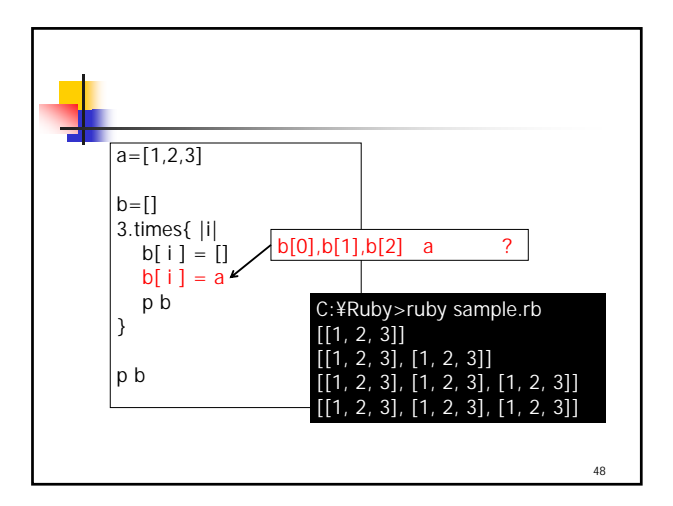

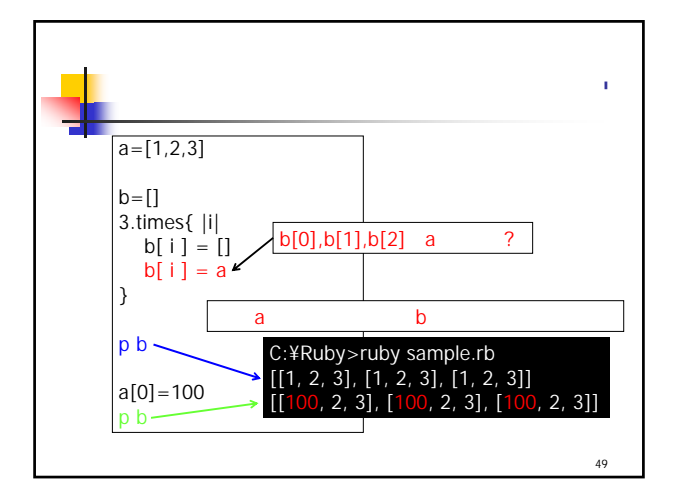

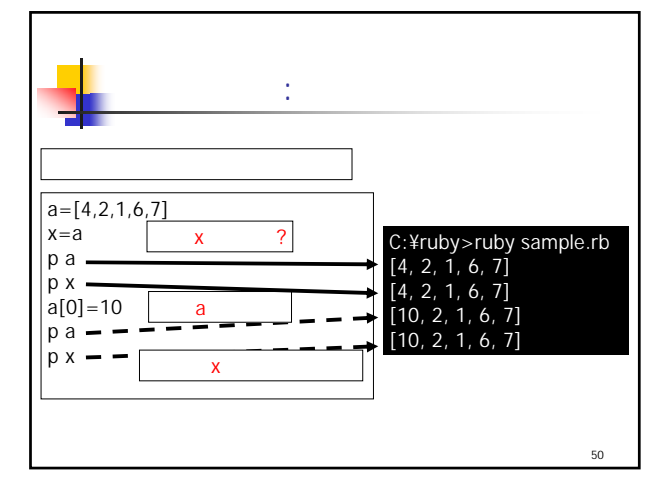

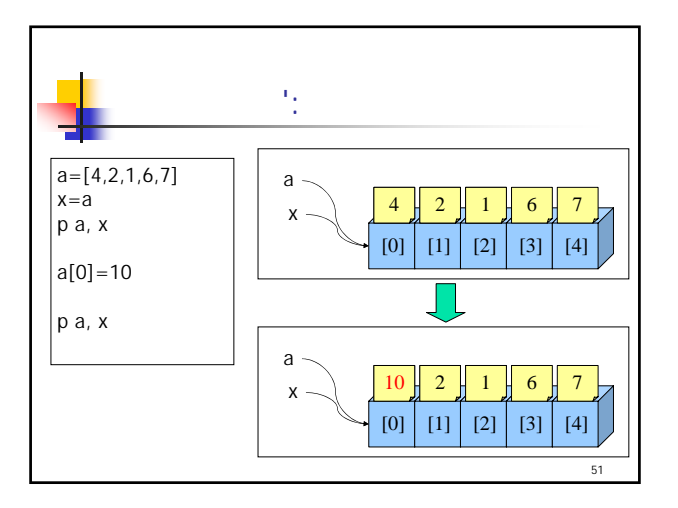

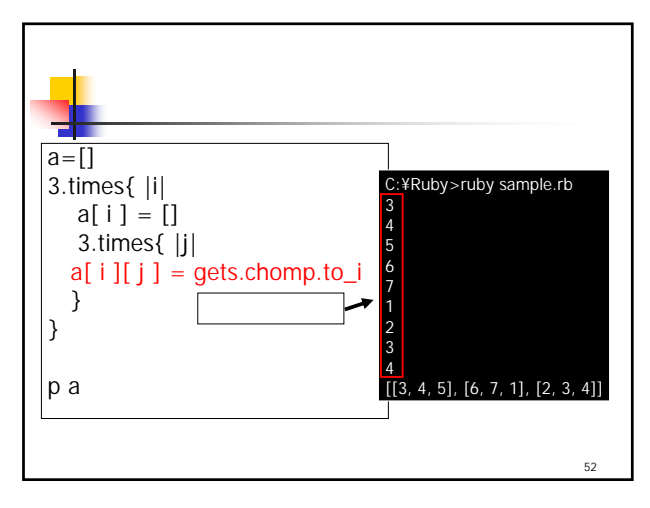

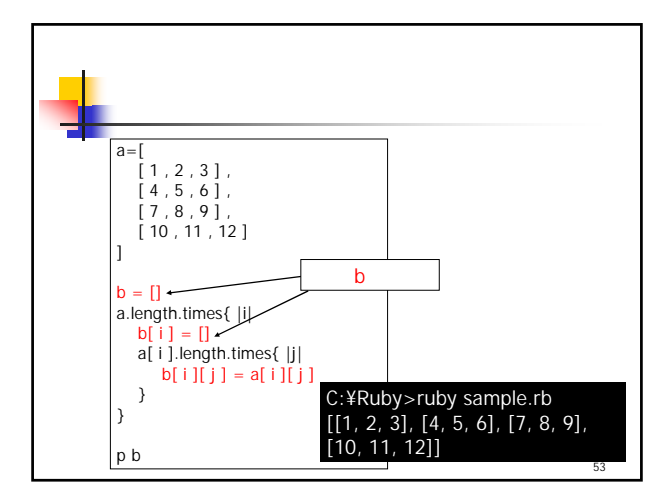

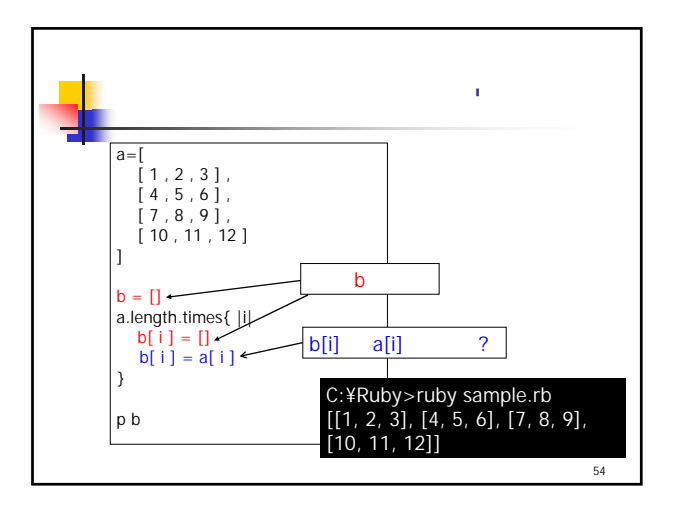

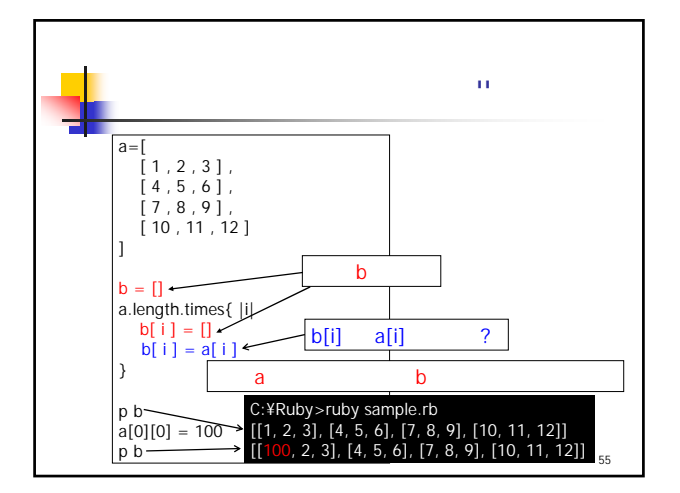

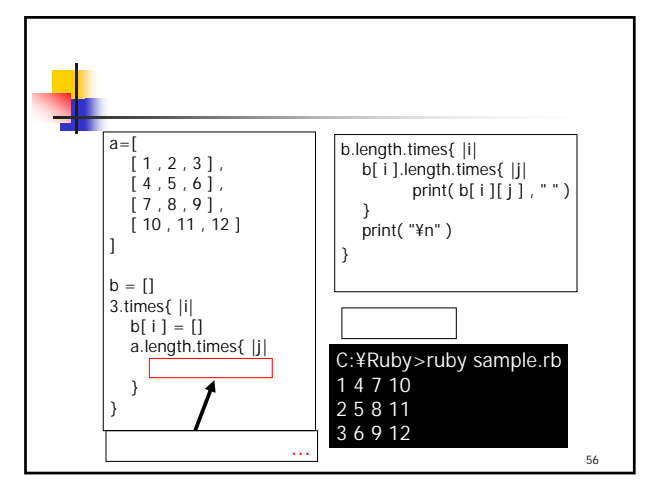

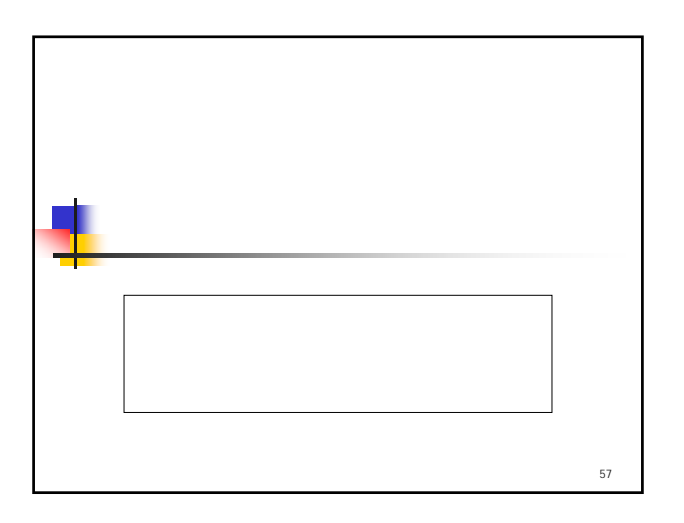

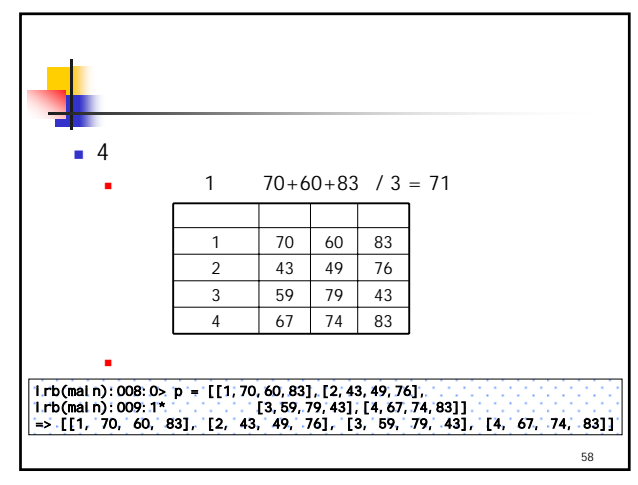

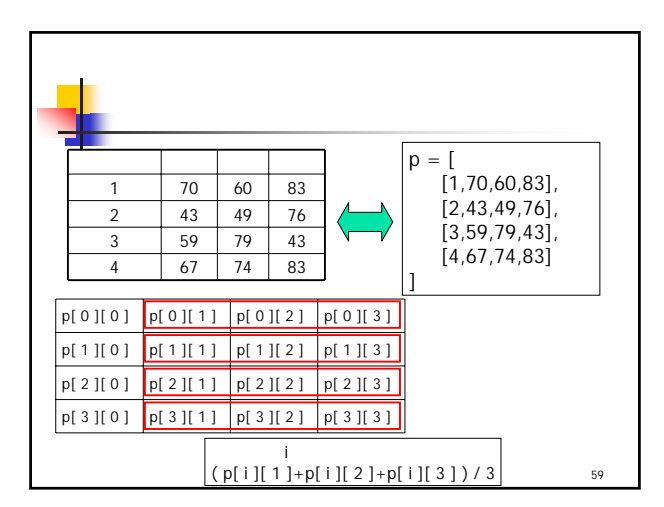

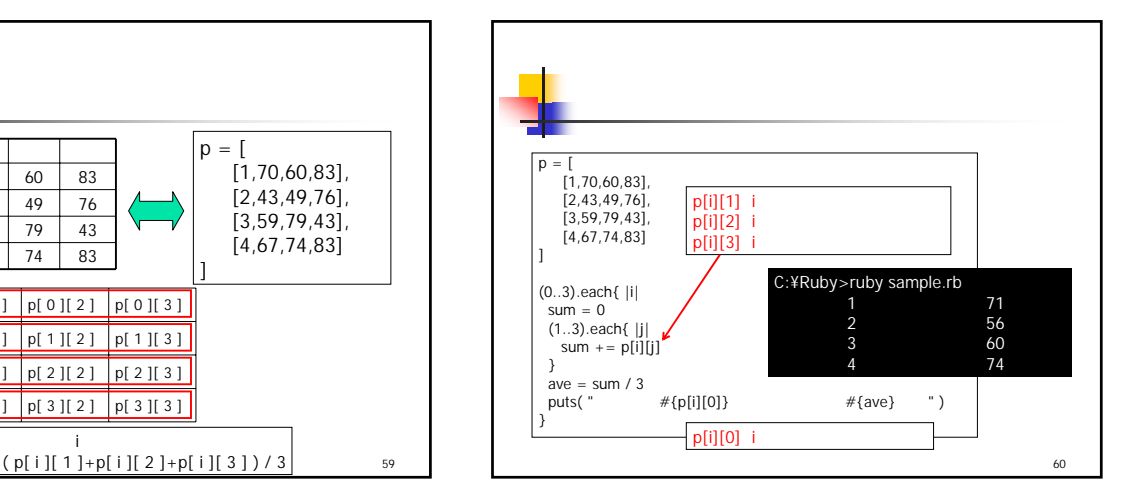

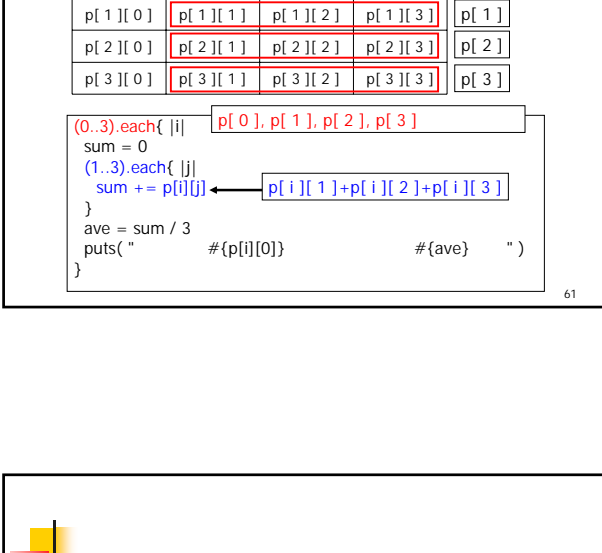

 $p[ 0 ] [ 0 ]$  |  $p[ 0 ] [ 1 ]$  |  $p[ 0 ] [ 2 ]$  |  $p[ 0 ] [ 3 ]$ 

p[ 0 ]

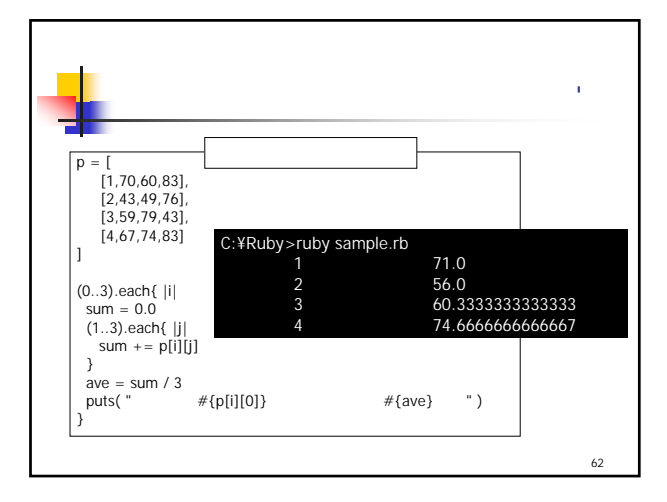

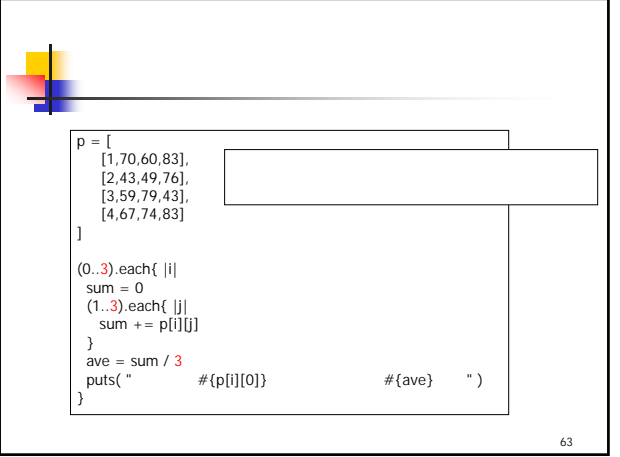

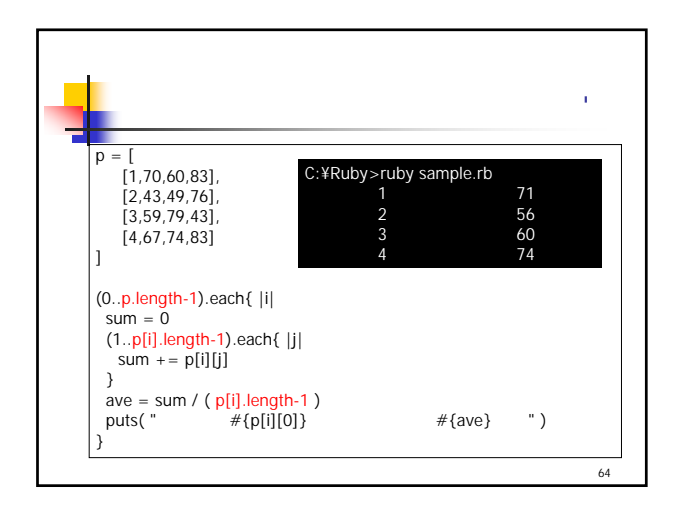

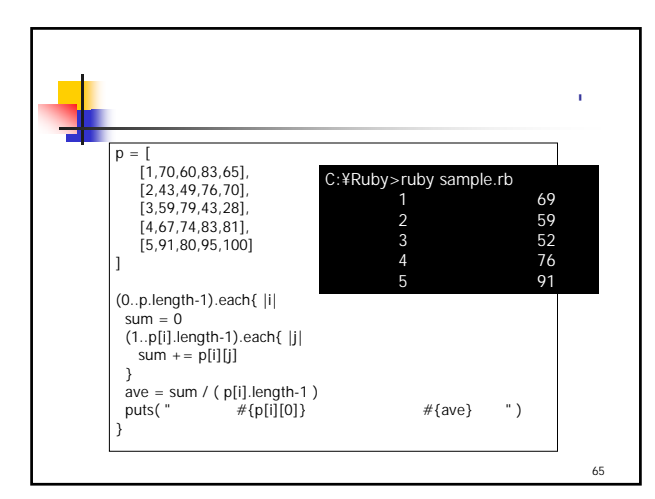

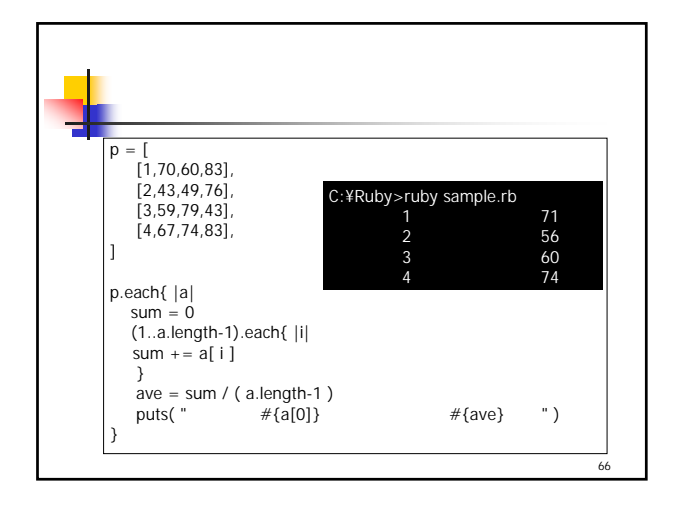

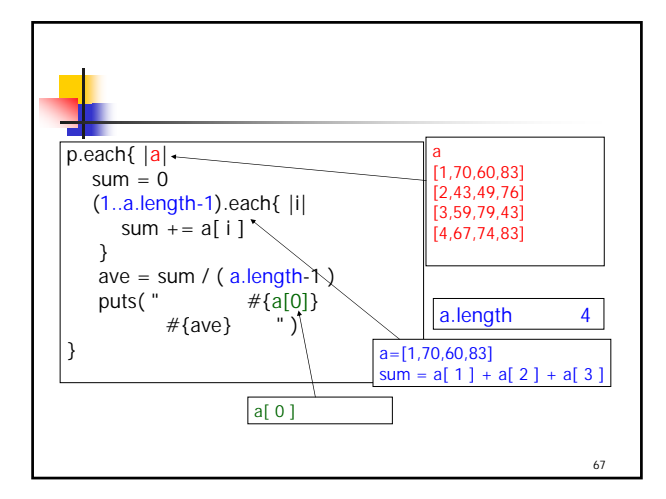

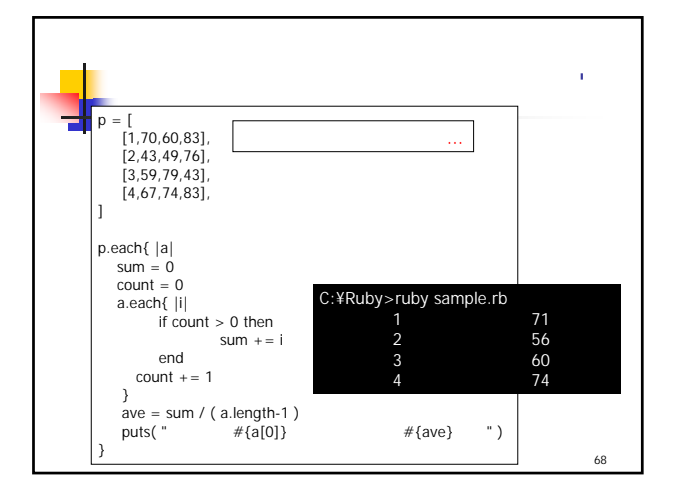

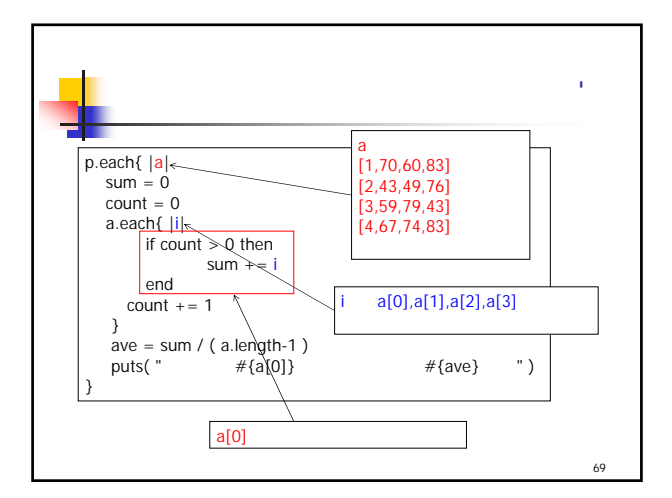

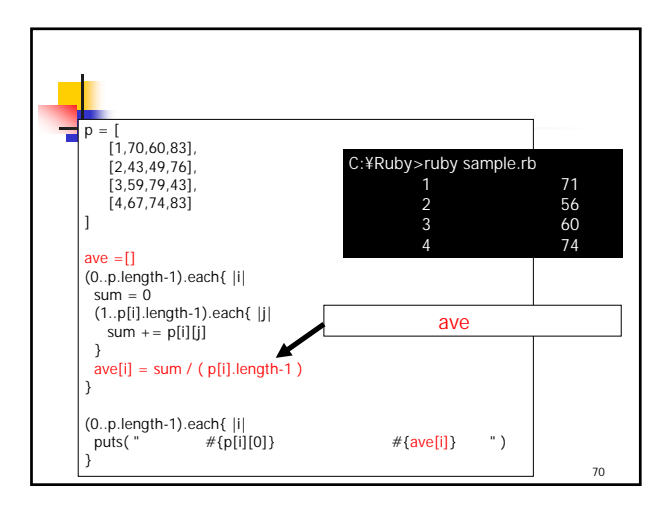

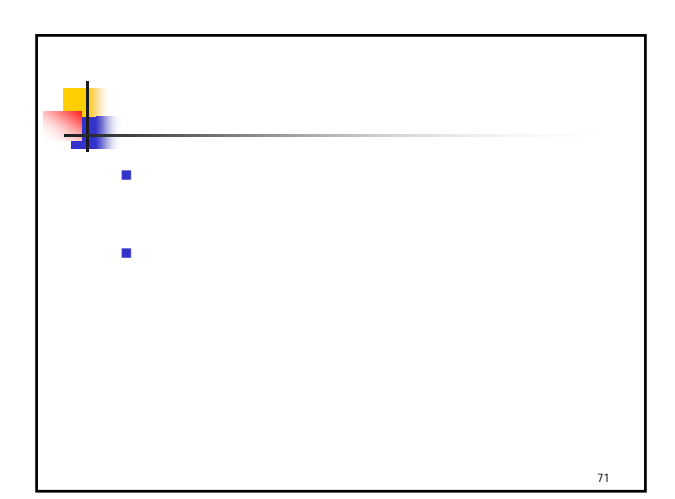

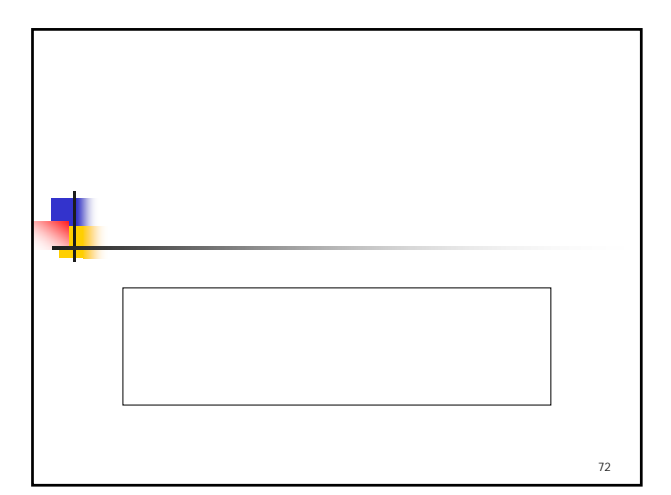

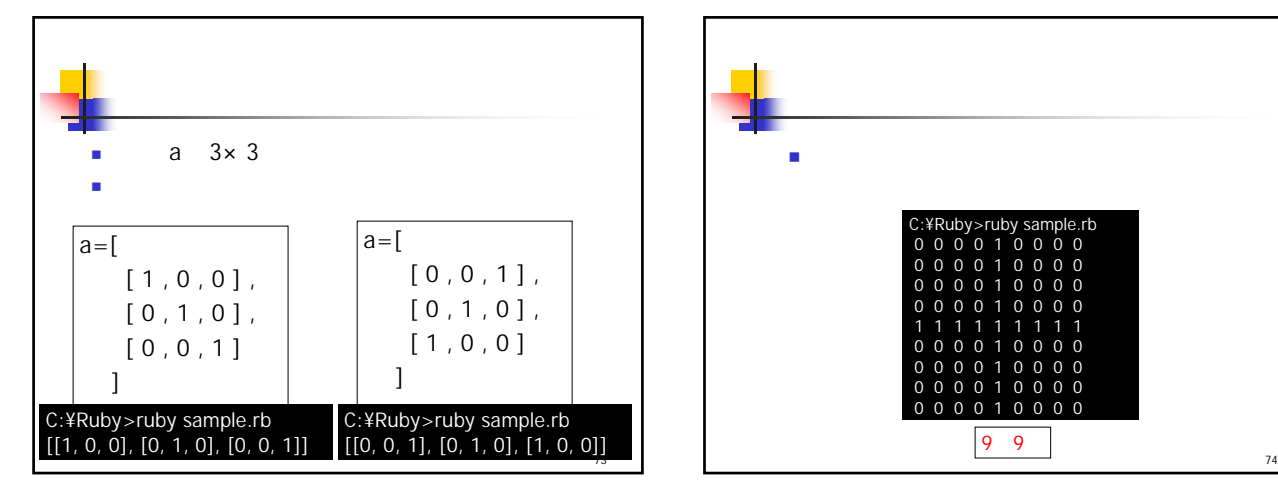

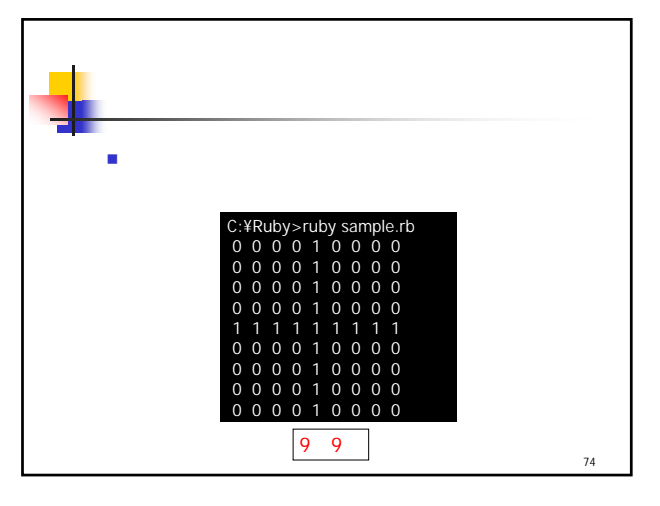

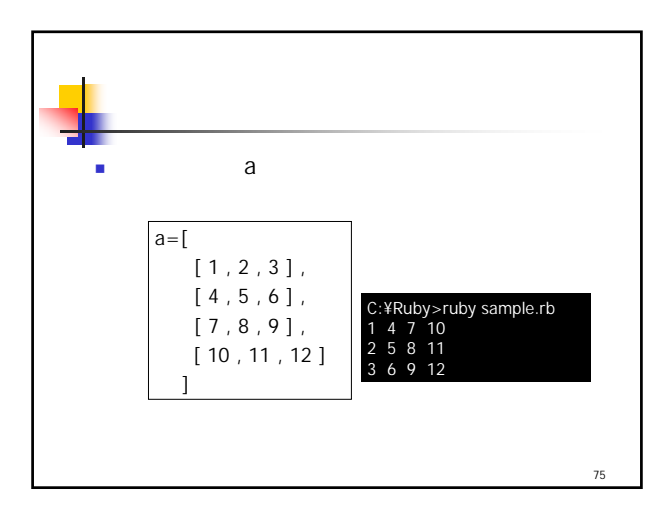

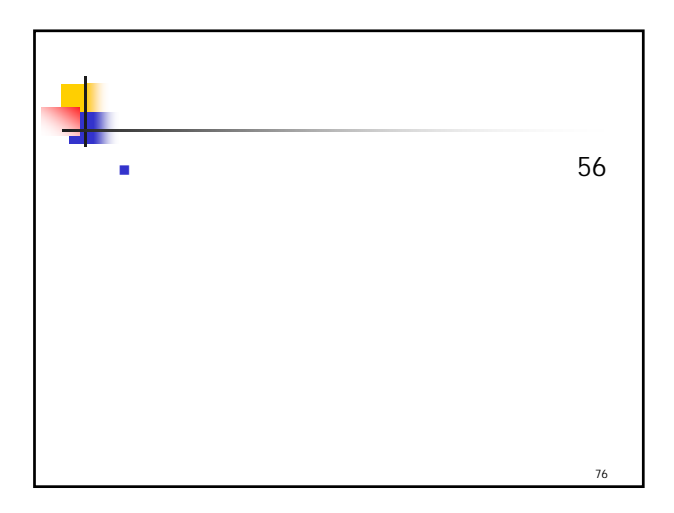

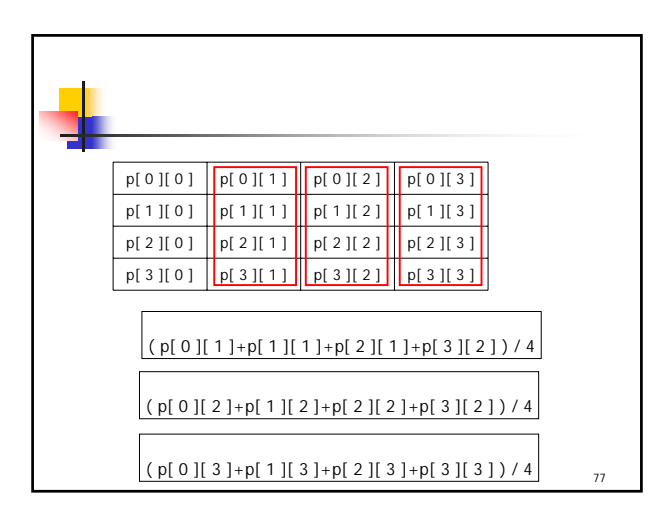

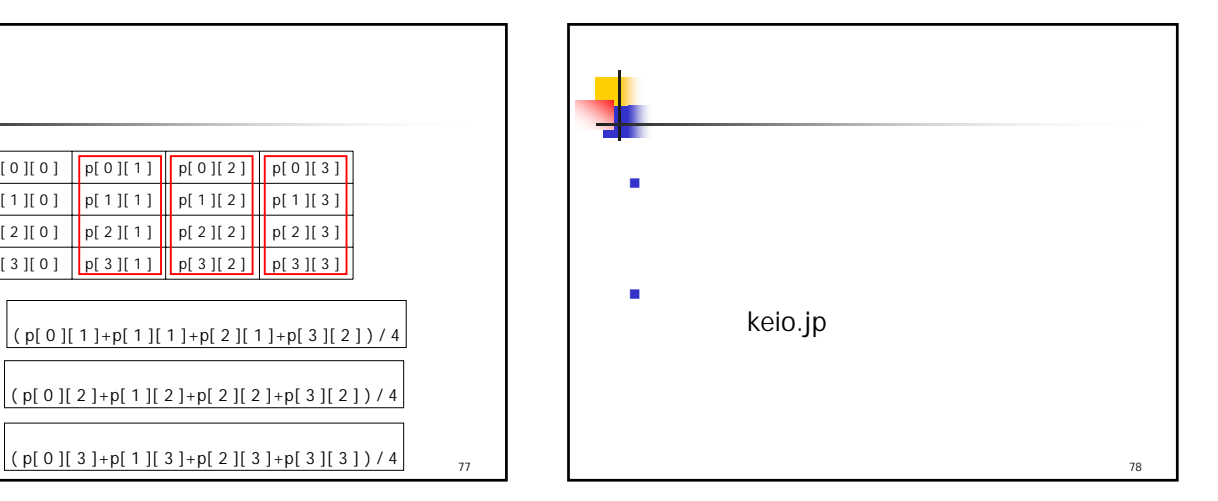

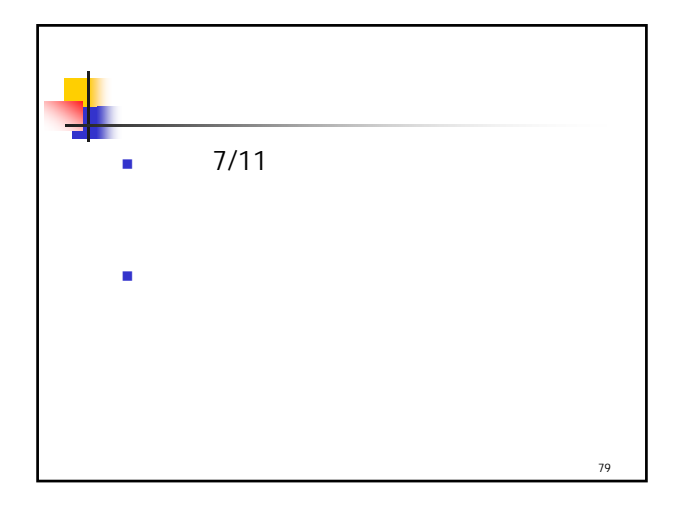